## FALL 2007 CS 113: Introduction to Computers *Assignment 13 Due: December 13, 2007*  **Searching**  (20 points of extra credit)

Objectives: Learn how to implement and apply a searching algorithm.

## What to do?

Read section 7.4 of the textbook.

Design a VB program that searches a database of student grades by the student's name. If the name is found, the program displays the corresponding grade; otherwise it displays an error message:

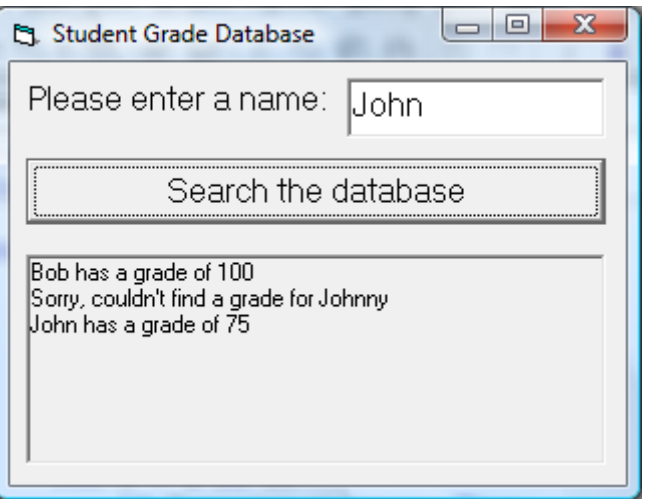

Declare two form-level arrays, one to store student names, the other to store their grades:

```
Dim Names(10) As String 
Dim Grades(10) As Integer
```
In the Form\_Load() event procedure, initialize these arrays with 10 grades and 10 names as follows:

```
Names(1) = "Bob"
Grades(1) = 100Names(2) = "John"Grades(2) = 75…
```
In the click event procedure for the command button, use a FOR…NEXT loop to search for the grade of the student whose name is entered in the text box.

Design a VB program with the interface as shown above. Make sure the objects in your program are as follows:

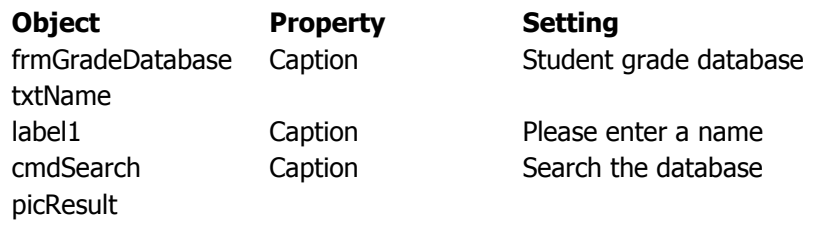

Save your work.

## What to submit

Use Blackboard Vista to submit the Visual Basic Form File with your program.